## **ibec\_CopyFile**

Copies an existing file to a new file.

## **Description**

The ibec CopyFile function copies an existing file to a new file. If the FailIfExists parameter is@True and the new file already exists, the function fails. If this parameter is False and the new file already exists, the function overwrites the existing file.

This function supports Unicode (UTF8) file names. You can still use ANSI names, necessary checks and conversion are performed automatically.

## **Syntax**

function ibec CopyFile(ExistingFileName, NewFileName : string; FailIfExists : Boolean) : Boolean;

## **Example**

```
execute IBEBlock
returns (cout varchar(100))
as
begin
   if (ibec CopyFile('d:\txt.csv', 'd:\txtcopy.csv', false)) then
       cout = 'Operation completed!';
     else
       cout = 'Operation NOT completed!';
   suspend;
end
```
From: <http://ibexpert.com/docu/>- **IBExpert** Permanent link: **[http://ibexpert.com/docu/doku.php?id=05-ibexpert-ibeblock-functions:05-03-file-functions:ibec\\_copyfile](http://ibexpert.com/docu/doku.php?id=05-ibexpert-ibeblock-functions:05-03-file-functions:ibec_copyfile)** Last update: **2023/04/28 02:48**

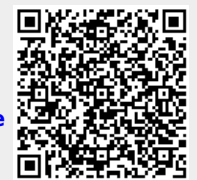